#### **Bonnes pratiques dans l'utilisation de Git**

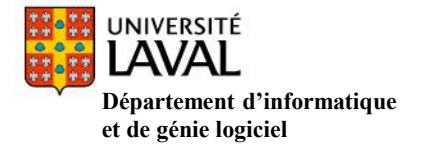

# **Être à jour**

- Tout faire pour éviter les conflits
- Avant de commencer une série de modification, mettre à jour son dépôt local

 $\rightarrow$  Faire un pull pour pouvoir travailler avec la dernière version mise à jour sur le serveur

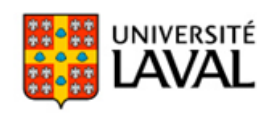

### **Qu'est-ce qu'un bon commit?**

- **Commit** : C'est la commande qui donne à Git toute sa puissance.
- Un bon commit est un commit *atomique*:
	- Il ne concerne qu'une chose et une seule: un « instantané », une « photo » de votre dépôt à ce stade, vous donnant un checkpoint que vous pouvez ensuite évaluer de nouveau ou restaurer votre projet à tout état précédent;
	- Il correspond à une tâche
		- $\triangleright$  Exemple : la revision d'un document
			- $\checkmark$  Un commit à chaque faute typo corrigée
			- $\checkmark$  Un commit pour l'ensemble de la tâche de révision
		- Il rend la vie plus simple à vos compagnons développeurs lorsqu'ils auront à vérifier vos modifications

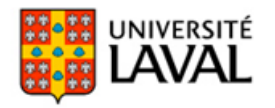

### **Le cycle d'un commit**

- Le processus de commit avec Git :
	- 1. Je développe en modifiant/ déplaçant/ supprimant des fichiers;
	- 2. Quand une série de modification est cohérente et digne d'être commitée, je la place dans la zone d'attente : « git add – »;
	- 3. Je vérifie que l'état de ma zone d'attente est satisfaisant: « git status »;
	- 4. Je committe.

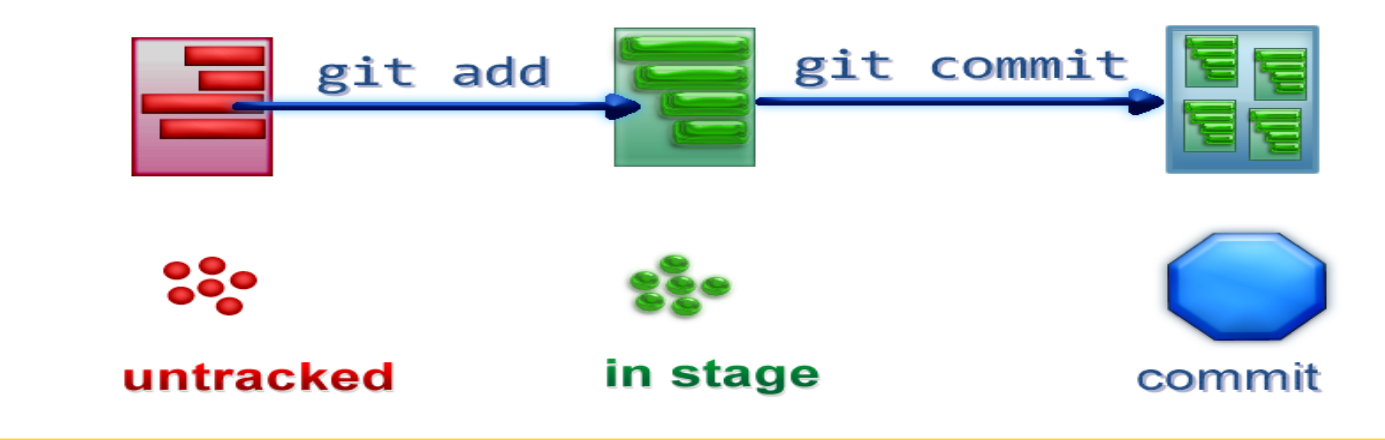

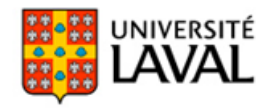

## **Le champ description d'un commit**

- Important: *première ligne* de 50 caractères résumant le but et la raison du commit;
- $\geq 2^{\text{eme}}$  ligne, ligne blanche pour faire une séparation de la 1<sup>ère</sup> et la 3<sup>ème</sup>;
- 3ème ligne contenant une description détaillée de la modification faite;
	- La rédaction du message doit être à la fois claire et cohérente;

#### **Exemple**

**Mauvais message:** « Mise à jour »,

pas de précision fournie sur la modification faite (mise à jour de quoi**??????**);

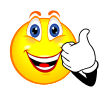

**Message cohérent:** « Ajout des bonnes pratiques d'un commit » on a l'information de ce qui a été ajouté.

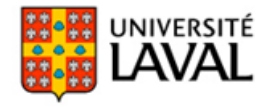

#### **push**

- Vous n'êtes pas obligé de faire un push à chaque commit;
- En général, il est recommandé de faire au moins un push par journée de travail;
- Toutefois, si vous attendez trop longtemps avant de faire un push et que vous avez fait beaucoup de commits, **il risque d'y avoir bon nombre de conflits à résoudre.**

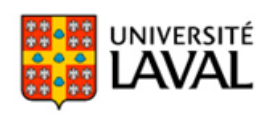